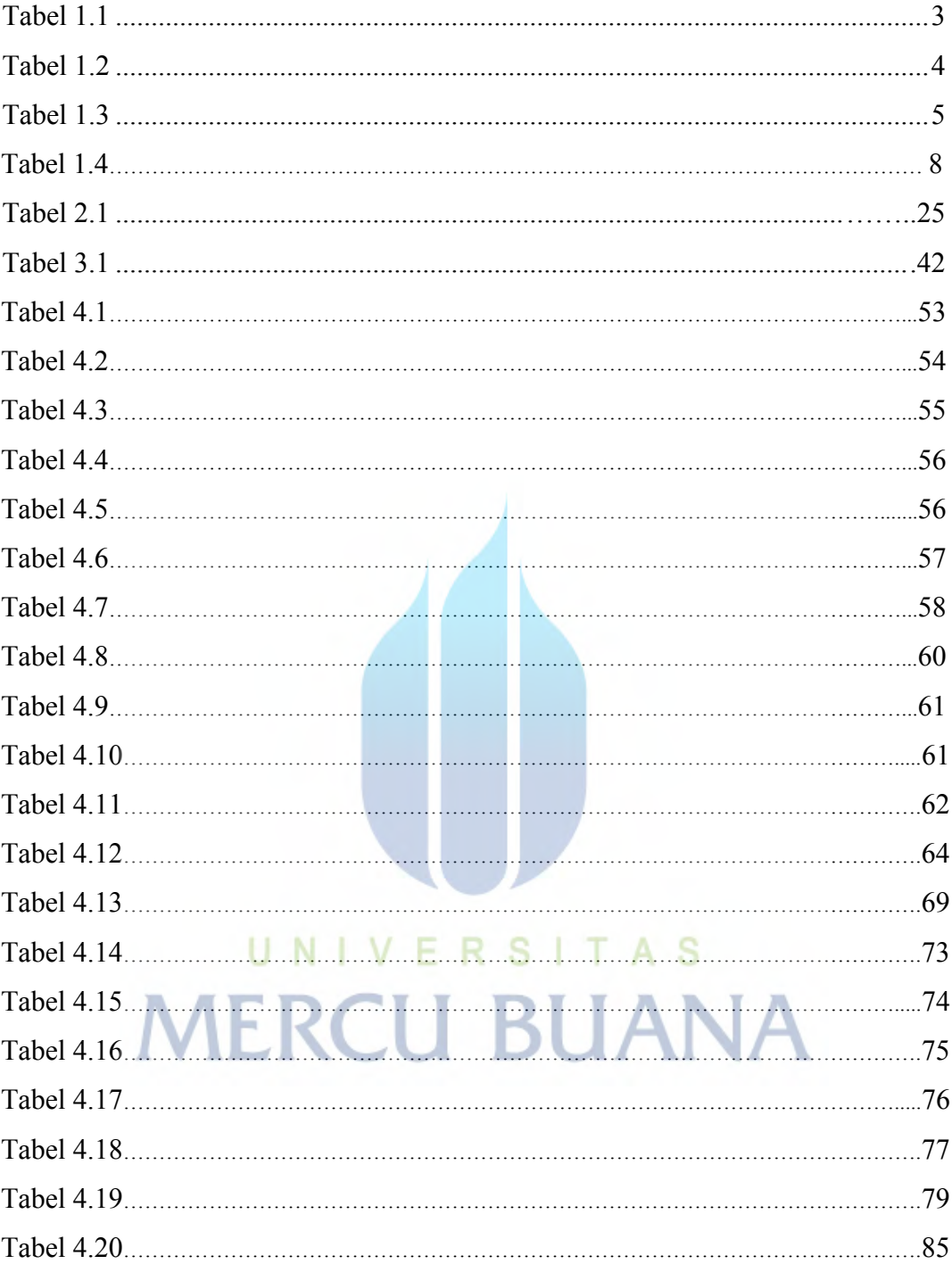

## DAFTAR TABEL